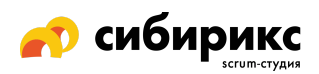

# Чек-лист по UX для мобильных устройств: корпоративные сайты

Сайты компаний и организаций, где есть информация о истории, услугах, команде и контактах.

- Логотип компании ведет на главную страницу Банально, но про это забывают.
- Нет навигационных «тупиков» Всегда предлагайте варианты навигации в футере или на закрепленной шапке.
- Пользователю понятно его текущее местонахождение на сайте Текущая страница должна быть выделена в хлебных крошках (кроме внутренних страниц, где допускается не выделять родительский раздел).
- □ Страницы с большими списками выдают информацию порциями Используйте пагинацию, кнопки типа «подробнее», «показать ещё» и отложенную загрузку данных.

## • Элементы на странице не смещаются при загрузке медиа

Не используйте плейсхолдер определенного цвета, обозначающий размеры загружаемого изображения, или технологии типа LQIP или SQIP, которые показывают, что там будет медиафайл до его загрузки. Эти изменения дезориентируют пользователей и используют дорогую операцию DOM (объектная модель документа), которая использует ресурсы системы и добавляет «мусора».

## □ Контакты для связи кликабельны

Если на сайте сложно найти способ связаться, не настроен звонок по тапу на номер телефона, письмо по тапу на адрес электронной почты, а адреса не показываются на Google Картах - пользователям это не понравится.

## • Аккуратнее с галереями типа «карусель»

Лучше, чтобы карусель НЕ переключалась автоматически, текст внутри был читабельным, а последующая картинка загружалась в течение секунды после перелистывания. И проверьте, что перелистывание работает.

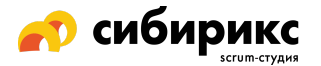

#### ❏ **Настроено автозаполнение для форм**

Не заставляйте пользователей вводить данные, которые уже известны сайту или операционной системе — настройте поля для автозаполнения браузером. Проследите, чтобы все работало корректно: например, номер дома и название улицы не должны вводиться в одно поле, если для каждого пункта есть своя отдельная строка.

❏ **В каждом поле формы первой выводится подходящая раскладка клавиатуры**

Цифры — для поля ввода номера телефона; текст — для ввода адреса электронной почты и пароля; заглавные буквы — для ввода имени владельца банковской карты и так далее.

#### ❏ **Ошибки и подсказки в формах выводятся сразу**

Не бесите пользователей — не делайте сообщения об ошибках двусмысленными и запутанными.